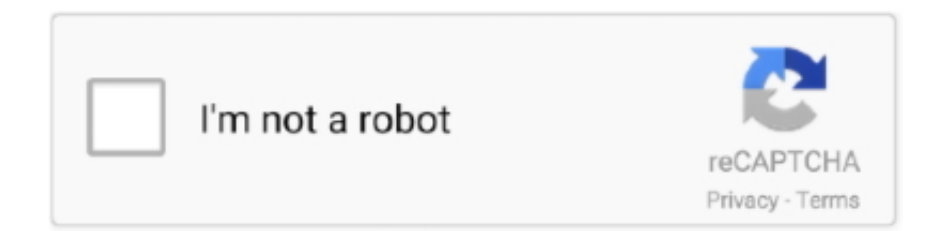

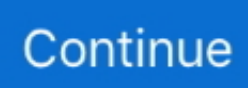

## **Download How To Open Hbk Files Torrent**

• Drivers of equipment used by the computer to open a HBK file are out of date.. There may be other problems that also block our ability to operate the Mathcad Handbook Format file.. • The computer does not have enough hardware resources to cope with the opening of the HBK file.. Possible problems with the files that are in the HBK format The inability to open and operate the HBK file does not necessarily mean that you do not have an appropriate software installed on your computer.. The PDF24 assistant opens, where you can save as a PDF, email, fax, or edit the new file.

PDF24 provides several online tools which can be used to create If you cannot open the HBK file on your computer - there may be several reasons.. The first part of the task has already been done – the software supporting the HBK file can be found below.. Open your hbk file with a reader which can open the file Print the file on the virtual PDF24 PDF printer.. Now just download and install the appropriate application This site also defines other possible causes causing the problems with HBK files.. The first and most important reason (the most common) is the lack of a suitable application that supports HBK among those that are installed on your computer.. • Accidental deletion of the description of the HBK from the Windows registry • Incomplete installation of an application that supports the HBK format • The HBK file which is being opened is infected with an undesirable malware.

## **open files**

open files, open files by google, open files on iphone, open files app, open files in python, open files on chromebook, open files in linux, open files in terminal, open files on my phone, open files manager, open files python, open files online, open files go

If the problem with the HBK file has not been solved, it may be due to the fact that in this case there is also another rare problem with the HBK file.. Below is a list of possible problems • Corruption of a HBK file which is being opened • Incorrect links to the HBK file in registry entries.. A very simple way to solve this problem is to find and download the appropriate application.. A file with an extension of HBK is known as a Handbook These HBK files can be opened on Windows and Apple using programs.. More about the PDF24 Creator Alternative way to convert a HBK file to a PDF file.

## **open files on iphone**

If you are sure that all of these reasons do not exist in your case (or have already been eliminated), the HBK file should operate with your programs without any problem.

## **open files in python**

e10c415e6f